### **RL Resources**

By David Szeto

### **Three Topics**

- . RL Toolkit
- awesome-rl
- . OpenAI Gym

## **RL Toolkit**

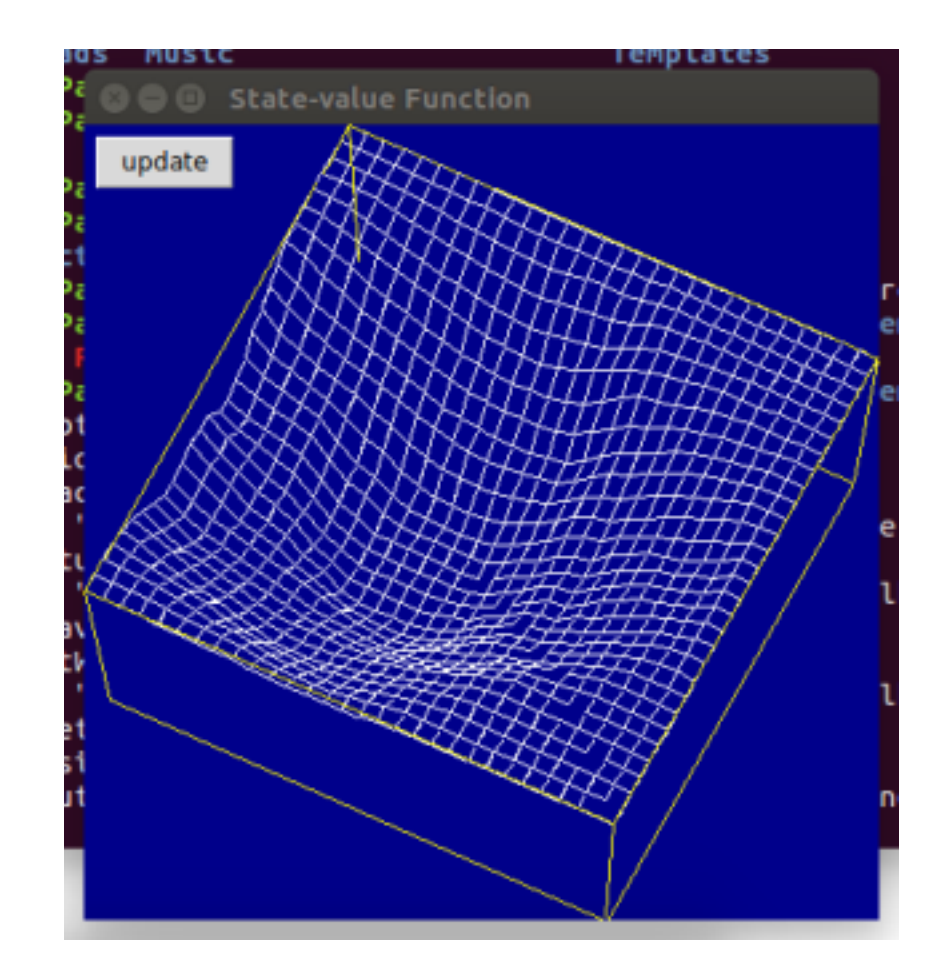

# **RL** Toolkit

- http://incompleteideas.net/rlai.cs.ualberta.ca/RLAI/R Ltoolkit/RLtoolkit1.0.html
- Collection of utilities and demos for reinforcement learning
- Provides a standardized interface between environments and agents: http://incompleteideas.net/rlai.cs.ualberta.ca/RLAI/R Ltoolkit/RLinterface.html
- Provides implementation of tile coding to efficiently handle large state spaces
- Provides simple graphics library to easily make graphical displays

# **RL** Toolkit

- Provides various agents and environments
- Uses tk GUI framework
- Recently ported to Python  $3 \text{but}!$
- ~/Documents/MSc/2542/software\_demo/run\_rl\_t oolkit.py
- ~/Documents/MSc/2542/software\_demo/run\_rl\_t oolkit mountain.py

### awesome-rl

#### **Awesome Reinforcement Learning**

A curated list of resources dedicated to reinforcement learning.

We have pages for other topics: awesome-rnn, awesome-deep-vision, awesome-random-forest

Maintainers: Hyunsoo Kim, Jiwon Kim

We are looking for more contributors and maintainers!

#### **Contributing**

Please feel free to pull requests

#### **Table of Contents**

- Codes
- Theory
	- o Lectures
	- o Books
	- o Surveys
	- Papers / Thesis
- Applications
	- <sup>o</sup> Game Playing
	- · Robotics
	- a Control

### awesome-rl

- https://github.com/aikorea/awesome-rl
- Curated "awesome" list of resources related to RL
- Contains... a lot.
- $\cdot$  https://xkcd.com/927/

## **OpenAl Gym**

Algorithms Environments Docs Chat Credits

(මු)

#### BipedalWalkerHardcore-v2

#### (experimental) (by @olegklimov)

Hardcore version with ladders, stumps, pitfalls. Time limit is increased due to obstacles. Reward is given for moving forward, total 300+ points up to the far end. If the robot falls, it gets -100. Applying motor torque costs a small amount of points, more optimal agent will get better score. State consists of hull angle speed, angular velocity, horizontal speed, vertical speed, position of joints and joints angular speed, legs contact with ground, and 10 lidar rangefinder measurements. There's no coordinates in the state vector.

ceobillionaire's algorithm, 121.18 ± 12.82

# OpenAI Gym

- Toolkit for developing and *comparing* RL algorithms
- Provides a standardized interface between agents and environments
- Provides a wide variety of benchmarks for measuring effectiveness of RL algorithms
- Provides a standardized set of environments to get apples-to-apples comparisons

# OpenAI Gym

- Python 2 or 3
- . Still in beta
- https://gym.openai.com/